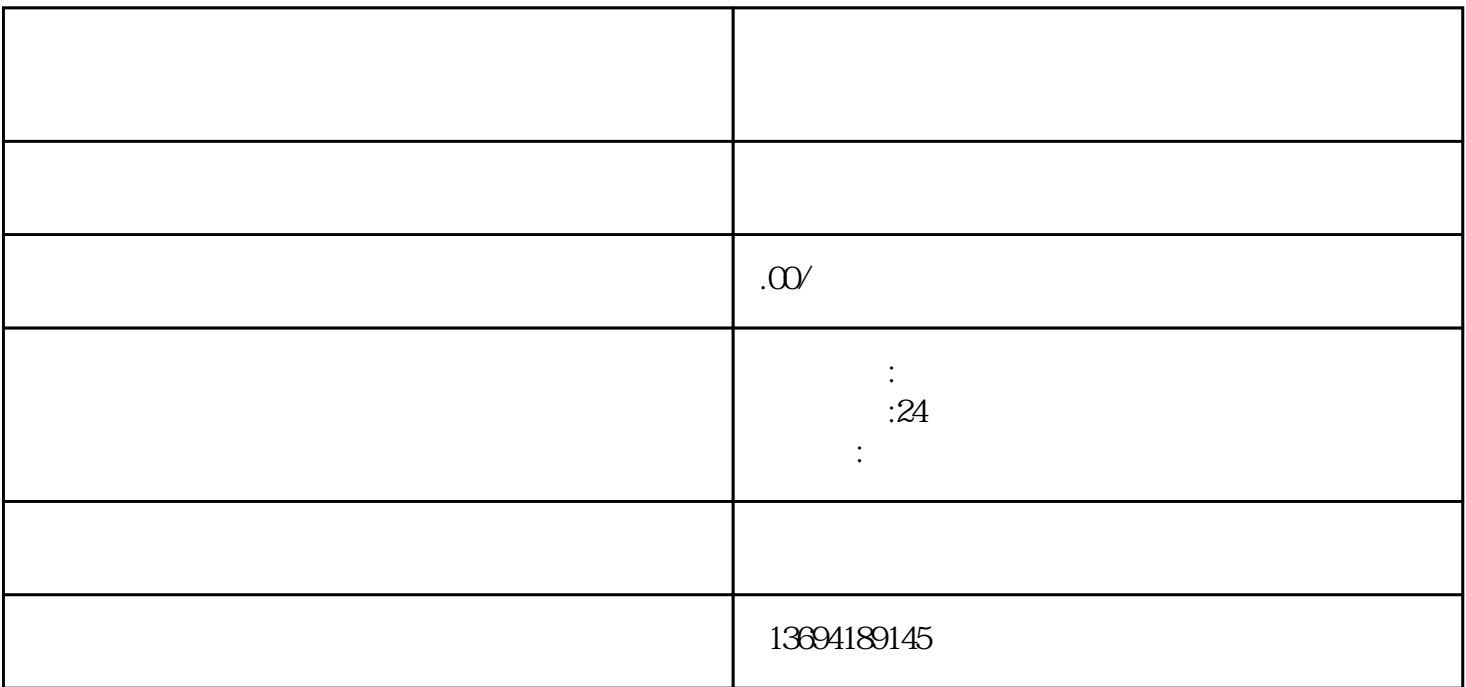

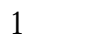

 $\frac{a}{\sqrt{1-\frac{a}{c}}}$  , and  $\frac{a}{\sqrt{1-\frac{a}{c}}}$  , and  $\frac{a}{\sqrt{1-\frac{a}{c}}}$ 

 $\frac{a}{\sqrt{2}}$  , where  $\frac{a}{\sqrt{2}}$  , where  $\frac{a}{\sqrt{2}}$  , where  $\frac{a}{\sqrt{2}}$  , where  $\frac{a}{\sqrt{2}}$  , where  $\frac{a}{\sqrt{2}}$ 

如果需要删除投票,可以在投票页面中点击右上角的"···"按钮,选择"删除投票"。删除后的投

 $\mu$ 

 $\frac{7}{2}$ 

 $2<sub>l</sub>$ 

 $\kappa$  and  $\kappa$ 

 $\alpha$  ,  $\beta$  ,  $\beta$  ,  $\beta$  ,  $\beta$  ,  $\beta$  ,  $\beta$  ,  $\beta$  ,  $\beta$  ,  $\gamma$  +  $\beta$ 

 $\alpha$  was  $\alpha$  and  $\beta$